<span id="page-0-3"></span>

**irt grm —** Graded response model

[Description](#page-0-0) [Quick start](#page-0-1) [Menu](#page-0-2) Menu [Syntax](#page-1-0) [References](#page-10-0) [Also see](#page-10-1)

[Options](#page-2-0) [Remarks and examples](#page-3-0) [Stored results](#page-8-0) [Methods and formulas](#page-9-0)

# <span id="page-0-0"></span>**Description**

irt grm fits graded response models (GRMs) to ordinal items. In the GRM, items vary in their difficulty and discrimination. This model is an extension of the 2PL model to ordered categorical items.

# <span id="page-0-1"></span>**Quick start**

GRM for ordinal items o1 to o5

irt grm o1-o5

Report items sorted by discrimination

estat report, sort(a)

Plot CCCs for o1

<span id="page-0-2"></span>irtgraph icc o1

# **Menu**

Statistics  $>$  IRT (item response theory)

# <span id="page-1-0"></span>**Syntax**

irt grm *[varlist](https://www.stata.com/manuals/u11.pdf#u11.4varnameandvarlists)* - *[if](https://www.stata.com/manuals/u11.pdf#u11.1.3ifexp)* - *[in](https://www.stata.com/manuals/u11.pdf#u11.1.4inrange)* - *[weight](https://www.stata.com/manuals/u11.pdf#u11.1.6weight)* - , *options*

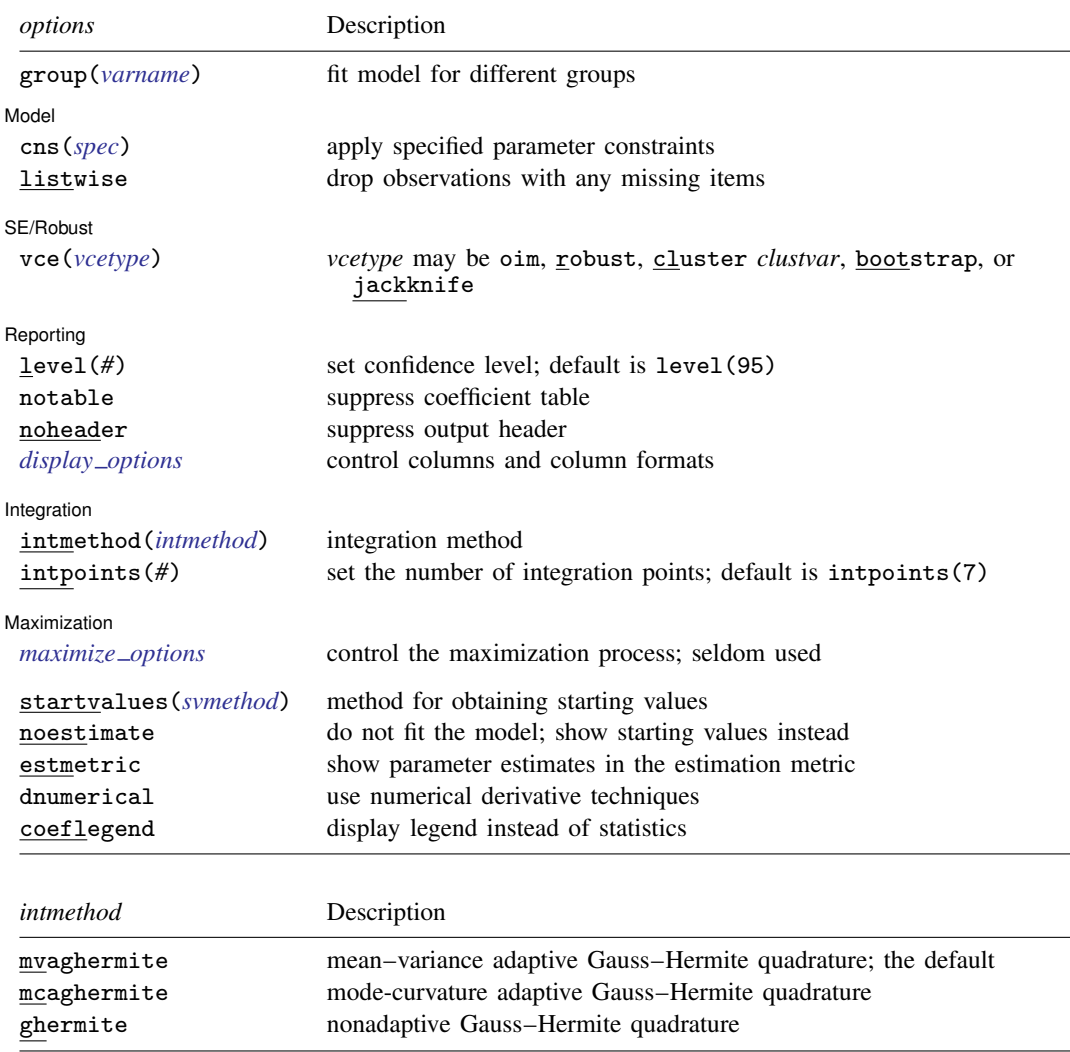

bootstrap, by, collect, jackknife, statsby, and svy are allowed; see [U[\] 11.1.10 Prefix commands](https://www.stata.com/manuals/u11.pdf#u11.1.10Prefixcommands). Weights are not allowed with the bootstrap prefix; see [R] [bootstrap](https://www.stata.com/manuals/rbootstrap.pdf#rbootstrap). vce() and weights are not allowed with the svy prefix; see [\[SVY\]](https://www.stata.com/manuals/svysvy.pdf#svysvy) svy. fweights, iweights, and pweights are allowed; see [U[\] 11.1.6 weight](https://www.stata.com/manuals/u11.pdf#u11.1.6weight). startvalues(), noestimate, estmetric, dnumerical, and coeflegend do not appear in the dialog box.

See [U[\] 20 Estimation and postestimation commands](https://www.stata.com/manuals/u20.pdf#u20Estimationandpostestimationcommands) for more capabilities of estimation commands.

# <span id="page-2-0"></span>**Options**

 $\overline{a}$ 

 $\overline{a}$ 

 $\overline{a}$ 

 $\overline{a}$ 

 $\overline{a}$ 

group(*[varname](https://www.stata.com/manuals/u11.pdf#u11.4varnameandvarlists)*) specifies that the model be fit separately for the different values of *varname*; see [IRT] **irt, group**() for details.

Model | Model <u>substitution in the second contract of the second contract of the second contract of the second contract of the second contract of the second contract of the second contract of the second contract of the second cont</u>

- cns(*spec*) constrains item parameters to a fixed value or constrains two or more parameters to be equal; see [IRT] [irt constraints](https://www.stata.com/manuals/irtirtconstraints.pdf#irtirtconstraints) for details.
- listwise handles missing values through listwise deletion, which means that the entire observation is omitted from the estimation sample if any of the items are missing for that observation. By default, all nonmissing items in an observation are included in the likelihood calculation; only missing items are excluded.

SE/Robust SE/Robust Letter and the contract of the contract of the contract of the contract of the contract of the contract of the contract of the contract of the contract of the contract of the contract of the contract of the contr

vce(*vcetype*) specifies the type of standard error reported, which includes types that are derived from asymptotic theory (oim), that are robust to some kinds of misspecification (robust), that allow for intragroup correlation (cluster *clustvar*), and that use bootstrap or jackknife methods (bootstrap, jackknife); see [R] *vce [option](https://www.stata.com/manuals/rvce_option.pdf#rvce_option)*.

Reporting Reporting Letters and the contract of the contract of the contract of the contract of the contract of the contract of the contract of the contract of the contract of the contract of the contract of the contract of the cont

level(*#*); see [R] [Estimation options](https://www.stata.com/manuals/restimationoptions.pdf#rEstimationoptions).

notable suppresses the estimation table, either at estimation or upon replay.

noheader suppresses the output header, either at estimation or upon replay.

*display options*: noci, nopvalues, cformat(% *[fmt](https://www.stata.com/manuals/d.pdf#dformat)*), pformat(% *fmt*), sformat(% *fmt*), and nol-stretch; see [R] [Estimation options](https://www.stata.com/manuals/restimationoptions.pdf#rEstimationoptions).

Integration Integration **Definition Contract Contract Contract Contract Contract Contract Contract Contract Contract Contract Contract Contract Contract Contract Contract Contract Contract Contract Contract Contract Contract Contrac** 

intmethod(*intmethod*) specifies the integration method to be used for computing the log likelihood. mvaghermite performs mean and variance adaptive Gauss–Hermite quadrature; mcaghermite performs mode and curvature adaptive Gauss–Hermite quadrature; and ghermite performs nonadaptive Gauss–Hermite quadrature.

The default integration method is mvaghermite.

intpoints(*#*) sets the number of integration points for quadrature. The default is intpoints(7), which means that seven quadrature points are used to compute the log likelihood.

The more integration points, the more accurate the approximation to the log likelihood. However, computation time increases with the number of integration points.

[Maximization<sup>7</sup> Maximization **the contract of the contract of the contract of the contract of the contract of the contract of the contract of the contract of the contract of the contract of the contract of the contract of the contract of** 

*maximize options*: difficult, technique(*[algorithm](https://www.stata.com/manuals/rmaximize.pdf#rMaximizeSyntaxalgorithm_spec) spec*), iterate(*#*), - no log, trace, gradient, showstep, hessian, showtolerance, tolerance(*#*), ltolerance(*#*), nrtolerance(*#*), nonrtolerance, and from(*init specs*); see [R] [Maximize](https://www.stata.com/manuals/rmaximize.pdf#rMaximize). Those that require

special mention for irt are listed below.

from() accepts a properly labeled vector of initial values or a list of coefficient names with values. A list of values is not allowed.

The following options are available with irt but are not shown in the dialog box:

- startvalues() specifies how starting values are to be computed. Starting values specified in from() override the computed starting values.
	- startvalues(zero) specifies that all starting values be set to 0. This option is typically useful only when specified with the from() option.
	- startvalues(constantonly) builds on startvalues(zero) by fitting a constant-only model for each response to obtain estimates of intercept and cutpoint parameters.
	- startvalues(fixedonly) builds on startvalues(constantonly) by fitting a full fixedeffects model for each response variable to obtain estimates of coefficients along with intercept and cutpoint parameters. You can also add suboption iterate(*#*) to limit the number of iterations irt allows for fitting the fixed-effects model.
	- startvalues(ivloadings) builds on startvalues(fixedonly) by using instrumental-variable methods with the generalized residuals from the fixed-effects models to compute starting values for latent-variable loadings. This is the default behavior.
- noestimate specifies that the model is not to be fit. Instead, starting values are to be shown (as modified by the above options if modifications were made), and they are to be shown using the coeflegend style of output. An important use of this option is before you have modified starting values at all; you can type the following:

```
. irt ..., ... noestimate
. matrix b = e(b). . . . (modify elements of b) ...
. irt ..., ... from(b)
```
estmetric displays parameter estimates in the slope-intercept metric that is used for estimation.

dnumerical specifies that during optimization, the gradient vector and Hessian matrix be computed using numerical techniques instead of analytical formulas. By default, irt uses analytical formulas for computing the gradient and Hessian for all integration methods.

```
coeflegend; see [R] Estimation options.
```
## **Remarks and examples [stata.com](http://stata.com)**

Remarks are presented under the following headings:

**[Overview](#page-3-1)** [Video example](#page-8-1)

#### <span id="page-3-1"></span>**Overview**

The following discussion is about how to use  $i$ rt to fit GRMs to ordinal items. If you are new to the [IRT](https://www.stata.com/manuals/irtirt.pdf#irtirt) features in Stata, we encourage you to read [IRT] irt first.

In the GRM, item responses are categorical and ordered, for example, "poor", "good", and "excellent" or "strongly disagree", "disagree", "agree", and "strongly agree". If there are only two outcomes, the GRM is equivalent to the 2PL model; see [IRT] **[irt 2pl](https://www.stata.com/manuals/irtirt2pl.pdf#irtirt2pl).** If the item responses are not ordered, see [IRT] [irt nrm](https://www.stata.com/manuals/irtirtnrm.pdf#irtirtnrm).

The GRM allows the ordered categories to vary between items; however, to keep the following discussion from being overly complicated, we will assume the outcome levels for all items are given by  $k = 0, 1, ..., K$ .

In the GRM, each item is modeled with its own discrimination parameter and cutpoints that identify boundaries between the ordered outcomes. The probability of observing outcome  $k$  or higher for item  $i$  and person  $i$  is given by

$$
\Pr(Y_{ij} \ge k | \theta_j) = \frac{\exp\{a_i(\theta_j - b_{ik})\}}{1 + \exp\{a_i(\theta_j - b_{ik})\}} \qquad \theta_j \sim N(0, 1)
$$

where  $a_i$  represents the discrimination of item i,  $b_{ik}$  is the kth cutpoint for item i, and  $\theta_i$  is the latent trait of person j. The cutpoint  $b_{ik}$  can be considered the difficulty of responding with category  $k$  or higher for item i.

The GRM is defined in terms of cumulative probabilities, but we can calculate the probability of observing outcome  $k$  as

$$
Pr(Y_{ij} = k | \theta_j) = Pr(Y_{ij} \ge k | \theta_j) - Pr(Y_{ij} \ge k + 1 | \theta_j)
$$

where we take  $Pr(Y_{ij} \geq 0) = 1$  and  $Pr(Y_{ij} > K) = 0$ . Because of the additional calculation step required to obtain the probability of observing a particular outcome, the GRM is an indirect IRT model, also known as a difference model; see [Thissen and Steinberg](#page-10-2) ([1986\)](#page-10-2).

The GRM was proposed by [Samejima](#page-10-3) [\(1969](#page-10-3)). In the multilevel literature, the GRM is known as the cumulative logit model; see [ME] [meologit](https://www.stata.com/manuals/memeologit.pdf#memeologit). When no latent variable is present, the model for a single item is known as the proportional odds model; see  $[R]$  [ologit](https://www.stata.com/manuals/rologit.pdf#rologit).

### Example 1: Fitting a GRM

To illustrate the GRM, we use the data from [Zheng and Rabe-Hesketh](#page-10-4) ([2007\)](#page-10-4). charity.dta contains five survey questions, ta1 through ta5, measuring faith and trust in charity organizations. Responses are strongly agree (0), agree (1), disagree (2), and strongly disagree (3). Higher scores indicate higher levels of distrust. Here we list the first five observations.

```
. use https://www.stata-press.com/data/r18/charity
(Data from Zheng & Rabe-Hesketh (2007))
. list in 1/5, nolabel
```
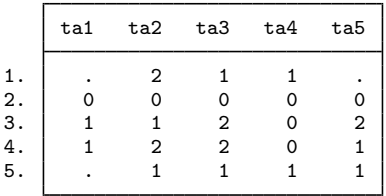

Looking across the first row, we see that the first respondent did not provide an answer to items ta1 and ta5, answered 2 on item ta2, and answered 1 on items ta3 and ta4. All irt commands exclude missing items for a given observation from the likelihood calculation but keep the nonmissing items for that observation. If you wish to remove the entire observation from the model, add the listwise option at estimation time.

We fit a GRM as follows:

```
. irt grm ta1-ta5
Fitting fixed-effects model:
Iteration 0: Log likelihood = -5559.6414
Iteration 1: Log likelihood = -5473.9434
Iteration 2: Log likelihood = -5467.4082
Iteration 3: Log likelihood = -5467.3926
Iteration 4: Log likelihood = -5467.3926
Fitting full model:
Iteration 0: Log likelihood = -5271.0634
Iteration 1: Log likelihood = -5162.5917
Iteration 2: Log likelihood = -5159.2947
Iteration 3: Log likelihood = -5159.2791
Iteration 4: Log likelihood = -5159.2791
```
Graded response model **and the Contract Contract Contract Contract Contract Contract Contract Contract Contract Contract Contract Contract Contract Contract Contract Contract Contract Contract Contract Contract Contract Co** Log likelihood =  $-5159.2791$ 

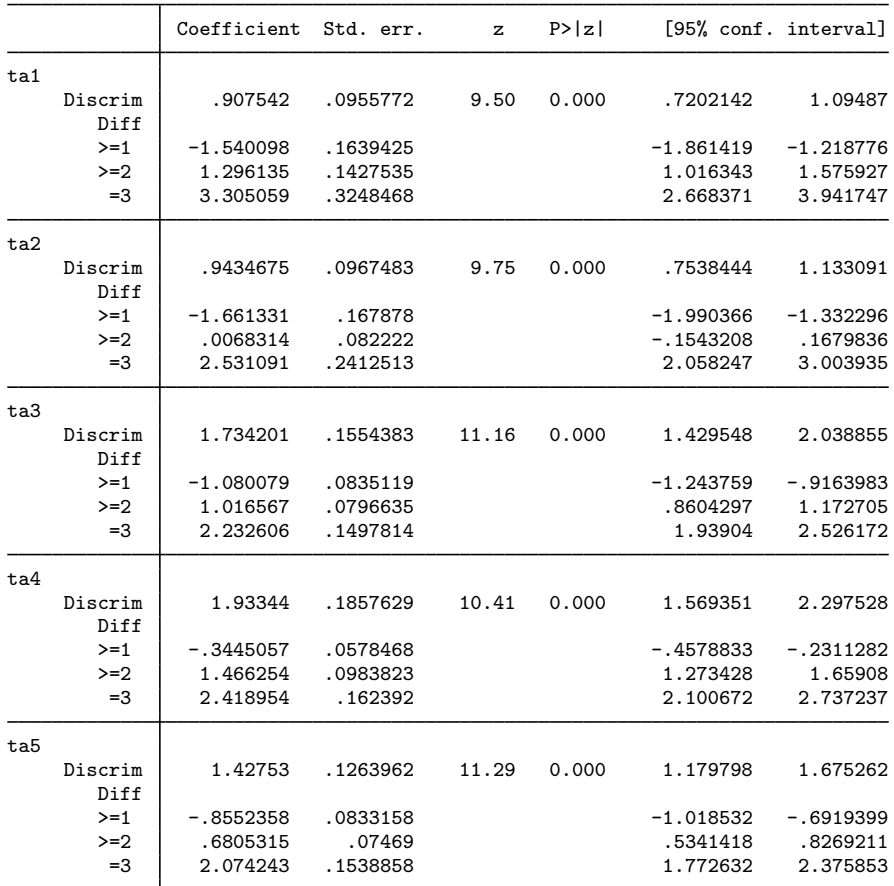

Because the GRM is basically an ordered logistic model, each item's difficulty parameters are naturally estimated in an increasing order. The difficulties represent a point at which a person with trait level  $\theta_i = b_{ik}$  has a 50% chance of responding in category k or higher. We make cumulative comparisons because the model is defined in terms of cumulative probabilities.

For example, looking at the estimated parameters of item ta1, we see that a person with  $\theta = -1.54$ has a 50% chance of answering 0 versus greater than or equal to 1, a person with  $\theta = 1.30$  has a 50% chance of answering 0 or 1 versus greater than or equal to 2, and a person with  $\theta = 3.31$  has a 50% chance of answering 0, 1, or 2 versus 3.

To illustrate this, we plot the BCCs as a function of  $\theta$  for ta1 using the estimated GRM parameters. The blocation option adds a vertical line at the estimated difficulties; see [IRT] [irtgraph icc](https://www.stata.com/manuals/irtirtgraphicc.pdf#irtirtgraphicc).

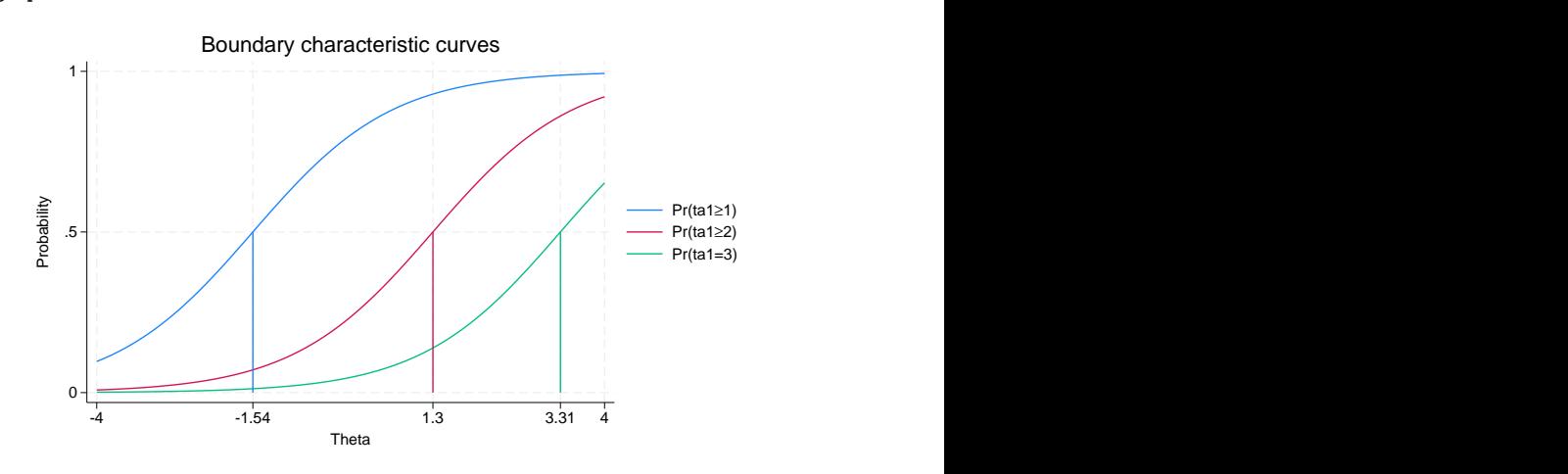

. irtgraph icc ta1, blocation

We see that the estimated difficulty parameters correspond to the point on the latent trait scale at which  $Pr(Y \ge k|\theta) = 0.5$ . You can think of these curves as item characteristic curves where each curve dichotomizes the ordered responses into successive  $Pr(Y \ge k)$  and  $Pr(Y < k)$  categories. The estimated discrimination parameter for ta1 is 0.91; thus, the curves have relatively flat slopes.

We can also plot category probabilities,  $Pr(Y = k)$ , as a function of  $\theta$ , which in fact is the default behavior of irtgraph icc. For categorical responses, such plots are called category characteristic curves (CCCs). Here we plot the CCCs for item ta1.

. irtgraph icc ta1, xlabel(-4 -1.35 1.55 2.9 4)

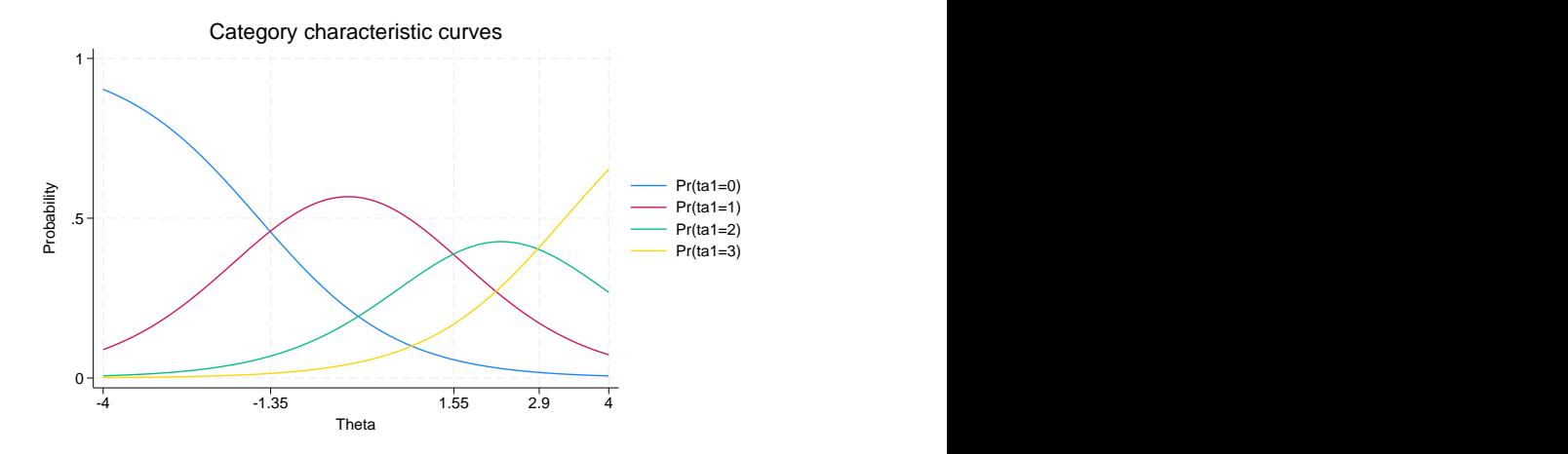

The graph shows that respondents with the latent trait level below approximately  $-1.35$  are most likely to respond in the first category, respondents with the latent trait level between approximately −1.35 and 1.55 are most likely to respond in the second category, and so on.

We use [irtgraph tcc](https://www.stata.com/manuals/irtirtgraphtcc.pdf#irtirtgraphtcc) to plot the TCC using the estimated GRM parameters; see [IRT] irtgraph tcc. Because we have 5 items, each coded 0 to 3, the total score ranges from 0 to 15. The thetalines() option plots the expected scores at the specified values for  $\theta$ .

```
. irtgraph tcc, thetalines(-1.96 0 1.96)
```
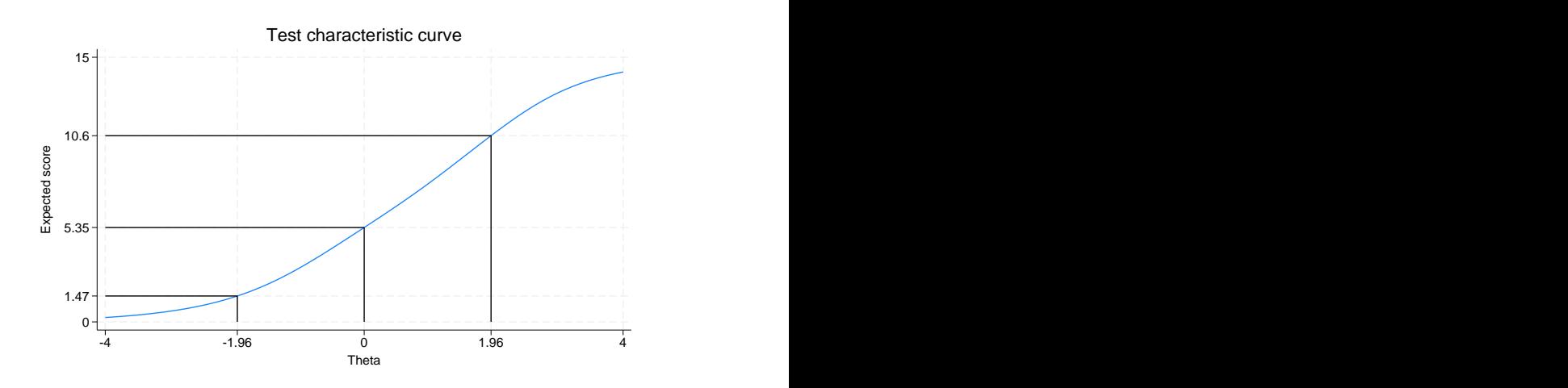

This plot tells us what kind of scores we can expect from individuals with different levels of the latent trait (trust in charities).

For example, we can expect above-average individuals to score 5.35 or above. Actually, no one is expected to score exactly 5.35 on this survey, so a more realistic statement is that we expect above-average individuals to score above 5 out of a possible score of 15.

Using the 95% critical values from the standard normal distribution  $(-1.96$  and 1.96), this plot also tells us that we can expect 95% of randomly selected people to score between 1.47 and 10.6. Again, a more realistic statement is that we expect about 95% of randomly selected people to score from 2 to 10, which can be interpreted that most people either trust or slightly distrust charities.

 $\triangleleft$ 

## <span id="page-8-1"></span>**Video example**

<span id="page-8-0"></span>[Item response theory using Stata: Graded response models \(](https://www.youtube.com/watch?v=I_2BBUqa9cY)GRMs)

# **Stored results**

irt grm stores the following in e():

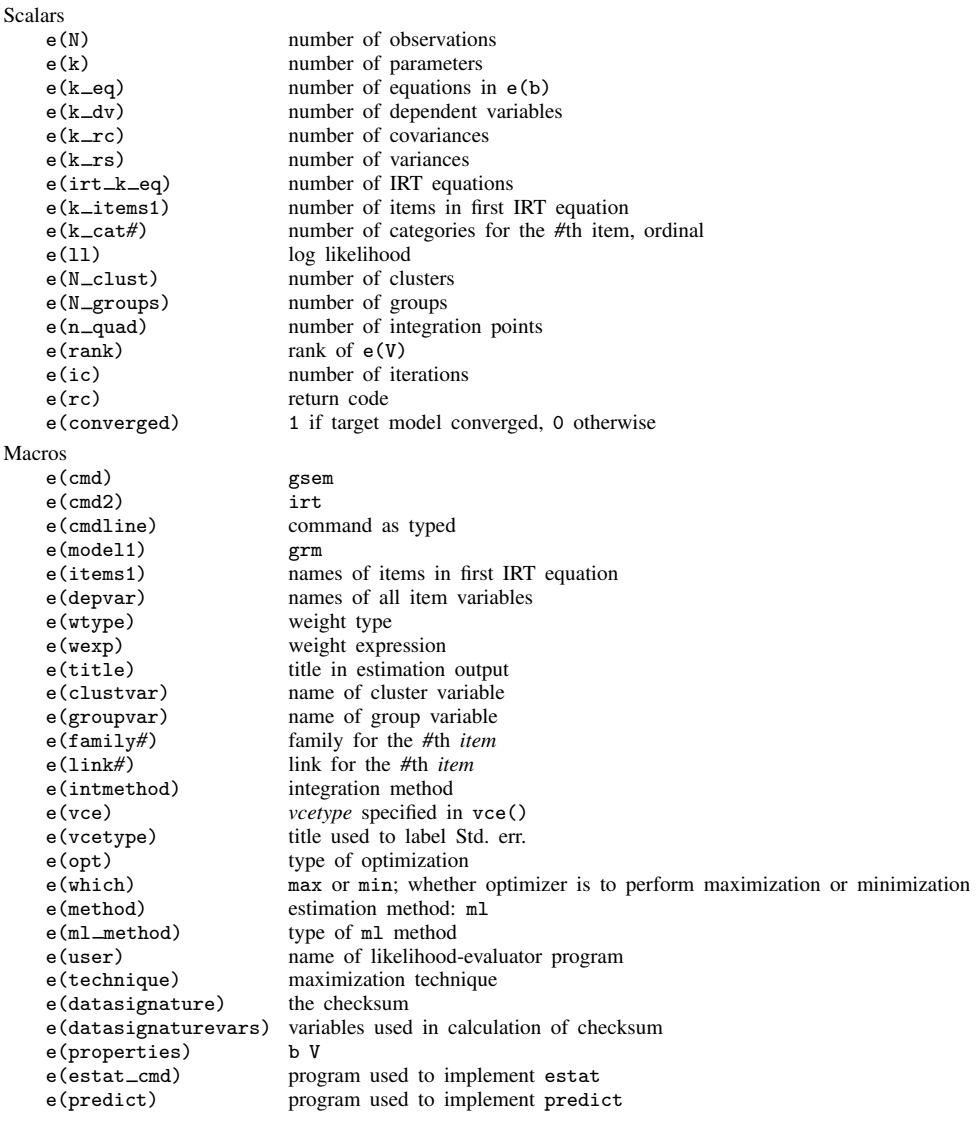

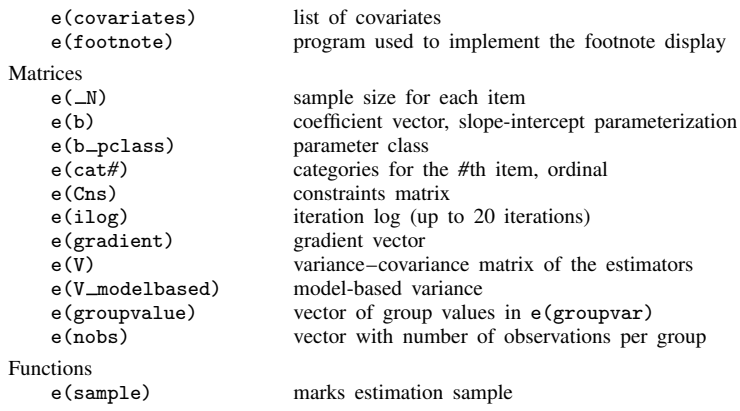

In addition to the above, the following is stored in  $r()$ :

Matrices<br> $r$ (tabl

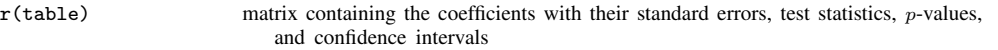

<span id="page-9-0"></span>Note that results stored in  $r()$  are updated when the command is replayed and will be replaced when any r-class command is run after the estimation command.

## **Methods and formulas**

Let  $Y_{ij}$  represent the (yet to be observed) outcome for item i from person j. Without loss of generality, we will assume all items take on the ordered categories,  $k = 0, 1, \ldots, K$ .

Using the IRT parameterization, we see that the probability of person j with latent trait level  $\theta_i$ (the latent trait) providing response  $k$  or above for item  $i$  is given by

$$
Pr(Y_{ij} \ge k | a_i, \mathbf{b}_i, \theta_j) = \frac{\exp\{a_i(\theta_j - b_{ik})\}}{1 + \exp\{a_i(\theta_j - b_{ik})\}}
$$

where  $a_i$  represents the discrimination of item i,  $\mathbf{b}_i = (b_{i1}, \ldots, b_{iK})$  represent the difficulties that distinguish the ordered categories of item i, and it is understood that  $Pr(Y_{ij} \ge 0 | a_i, b_i, \theta_j) = 1$  and  $Pr(Y_{ij} > K | a_i, b_i, \theta_j) = 0$ . The probability of observing outcome k is then

$$
Pr(Y_{ij} = k | a_i, \mathbf{b}_i, \theta_j) = Pr(Y_{ij} \ge k | a_i, \mathbf{b}_i, \theta_j) - Pr(Y_{ij} \ge k + 1 | a_i, \mathbf{b}_i, \theta_j)
$$

irt grm fits the model using the slope-intercept form, so the probability for providing response  $k$  or above is parameterized as

$$
\Pr(Y_{ij} \ge k | \alpha_i, \beta_i, \theta_j) = \frac{\exp(\alpha_i \theta_j - \beta_{ik})}{1 + \exp(\alpha_i \theta_j - \beta_{ik})}
$$

The transformation between these two parameterizations is

$$
a_i = \alpha_i \qquad b_{ik} = \frac{\beta_{ik}}{\alpha_i}
$$

Let  $y_{ij}$  be the observed response for  $Y_{ij}$  and  $p_{ij} = Pr(Y_{ij} = y_{ij} | \alpha_i, \beta_i, \theta_j)$ . Conditional on  $\theta_j$ , the item responses are assumed to be independent, so the conditional density for person  $\dot{\gamma}$  is given by

$$
f(\mathbf{y}_j|\mathbf{B}, \theta_j) = \prod_{i=1}^I p_{ij}
$$

where  $y_j = (y_{1j}, \dots, y_{Ij}), B = (\alpha_1, \dots, \alpha_I, \beta_1, \dots, \beta_I)$ , and I is the number of items.

Missing items are skipped over in the above product by default. When the listwise option is specified, persons with any missing items are dropped from the estimation sample.

The likelihood for person  $j$  is computed by integrating out the latent variable from the joint density

$$
L_j(\boldsymbol{B}) = \int_{-\infty}^{\infty} f(\mathbf{y}_j | \boldsymbol{B}, \theta_j) \phi(\theta_j) d\theta_j
$$

where  $\phi(\cdot)$  is the density function for the standard normal distribution. The log likelihood for the estimation sample is simply the sum of the log likelihoods from the  $N$  persons in the estimation sample.

$$
\text{log}L(\boldsymbol{B}) = \sum_{j=1}^N \text{log}L_j(\boldsymbol{B})
$$

The integral in the formula for  $L_i(\mathbf{B})$  is generally not tractable, so we must use numerical methods.

<span id="page-10-0"></span>Models for multiple groups, Gauss–Hermite quadrature, and adaptive quadrature are documented in [Methods and formulas](https://www.stata.com/manuals/irtirthybrid.pdf#irtirthybridMethodsandformulas) of [IRT] [irt hybrid](https://www.stata.com/manuals/irtirthybrid.pdf#irtirthybrid).

## **References**

- <span id="page-10-3"></span>Samejima, F. 1969. Estimation of latent ability using a response pattern of graded scores. Psychometrika Monograph Supplement, no. 17.
- <span id="page-10-2"></span>Thissen, D., and L. Steinberg. 1986. A taxonomy of item response models. Psychometrika 51: 567–577. [https://doi.org/10.1007/BF02295596.](https://doi.org/10.1007/BF02295596)

<span id="page-10-4"></span><span id="page-10-1"></span>Zheng, X., and S. Rabe-Hesketh. 2007. [Estimating parameters of dichotomous and ordinal item response models with](http://www.stata-journal.com/article.html?article=st0129) [gllamm](http://www.stata-journal.com/article.html?article=st0129). Stata Journal 7: 313–333.

## **Also see**

- [IRT] [irt grm postestimation](https://www.stata.com/manuals/irtirtgrmpostestimation.pdf#irtirtgrmpostestimation) Postestimation tools for irt grm
- [[IRT](https://www.stata.com/manuals/irtirt.pdf#irtirt)] irt Introduction to IRT models
- [IRT] **[irt constraints](https://www.stata.com/manuals/irtirtconstraints.pdf#irtirtconstraints)** Specifying constraints
- [IRT] [irt rsm](https://www.stata.com/manuals/irtirtrsm.pdf#irtirtrsm) Rating scale model
- [SEM] [gsem](https://www.stata.com/manuals/semgsem.pdf#semgsem) Generalized structural equation model estimation command
- [SVY] [svy estimation](https://www.stata.com/manuals/svysvyestimation.pdf#svysvyestimation) Estimation commands for survey data
- [U[\] 20 Estimation and postestimation commands](https://www.stata.com/manuals/u20.pdf#u20Estimationandpostestimationcommands)

Stata, Stata Press, and Mata are registered trademarks of StataCorp LLC. Stata and Stata Press are registered trademarks with the World Intellectual Property Organization of the United Nations. StataNow and NetCourseNow are trademarks of StataCorp LLC. Other brand and product names are registered trademarks or trademarks of their respective companies. Copyright © 1985–2023 StataCorp LLC, College Station, TX, USA. All rights reserved.

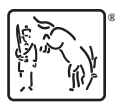

For suggested citations, see the FAQ on [citing Stata documentation](https://www.stata.com/support/faqs/resources/citing-software-documentation-faqs/).